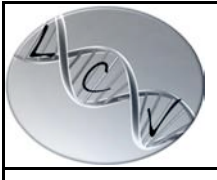

**Application :** 

## **6 – TRACABILITE DES PRELEVEMENTS ET VERIFICATION DE LEUR CONFORMITE**

## ❖ **Traçabilité et vérification de conformité des prélèvements effectués au laboratoire**

Selon les sites du LCV, les préleveurs tracent chaque prélèvement soit :

- en notant l'heure et leurs initiales sur une des étiquettes du dossier patient qui est ensuite collée dans un cahier présent dans chaque salle de prélèvement.

- en saisissant l'heure et leurs initiales dans un fichier informatique après avoir scanné le code barre d'une des étiquettes du dossier patient.

Concernant l'heure de prélèvement, après des essais effectués sur plusieurs sites du LBM (en sept 2009), un délai maximum **de 40 minutes**, entre l'enregistrement et le prélèvement a été validé. Au-delà, une non-conformité doit être rédigée.

Pour tous les prélèvements sanguins effectués au laboratoire, le préleveur, qui est aussi le vérificateur de la conformité entre l'enregistrement et la prescription, appose ses initiales sur cette étiquette et la colle sur le cahier.

## **Traçabilité et vérification de conformité des prélèvements effectués à domicile**

Pour les prélèvements à domicile, le préleveur note l'heure et ses initiales sur la « Fiche de suivi médical » [C2-ENR-](http://192.168.36.202/gesmessageweb/?pro_cle=97&ref_ope=-1&action=voir&type=approuve)[01](http://192.168.36.202/gesmessageweb/?pro_cle=97&ref_ope=-1&action=voir&type=approuve) ou [C2-ENR-07.](http://192.168.36.202/gesmessageweb/?pro_cle=108&ref_ope=-1&action=voir&type=approuve)

A réception, la secrétaire saisie l'heure du prélèvement dans Biowin, et vérifie la conformité des échantillons selon les « Critères d'acceptation des échantillons » [C3-ENR-01,](http://192.168.36.202/gesmessageweb/?pro_cle=113&ref_ope=-1&action=voir&token=&type=approuve) puis ils sont enregistrés et une planche d'étiquettes s'édite pour chaque dossier.

Le technicien qui s'occupe de l'étiquetage des domiciles, vérifie également la conformité des échantillons selon [C3-](http://192.168.36.202/gesmessageweb/?pro_cle=113&ref_ope=-1&action=voir&token=&type=approuve) [ENR-01](http://192.168.36.202/gesmessageweb/?pro_cle=113&ref_ope=-1&action=voir&token=&type=approuve) et trace cette vérification sur la « Fiche de suivi médical » [C2-ENR-01](http://192.168.36.202/gesmessageweb/?pro_cle=97&ref_ope=-1&action=voir&type=approuve) ou [C2-ENR-07](http://192.168.36.202/gesmessageweb/?pro_cle=108&ref_ope=-1&action=voir&type=approuve) qu'il scanne dans le dossier, en tant que document, par la secrétaire.

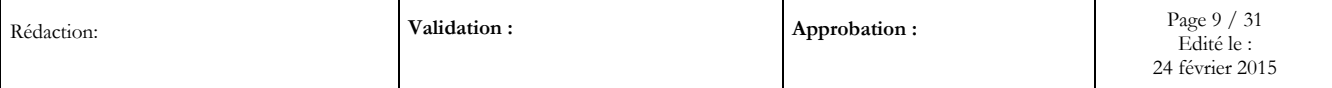